# **products**

*Release 1.2.0*

**Andrei Lapets**

**May 25, 2023**

# **CONTENTS**

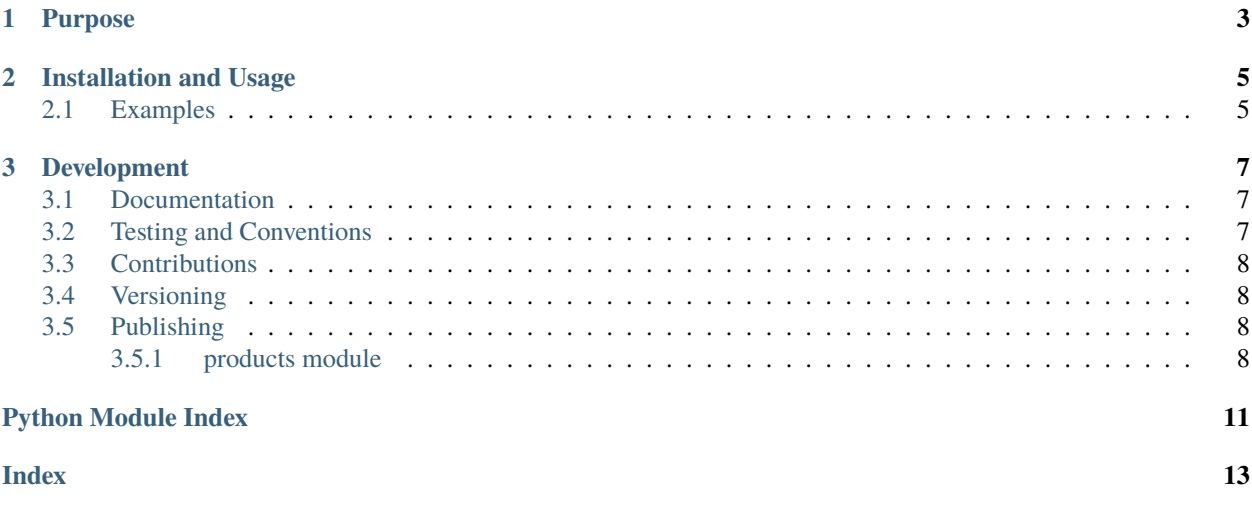

Simple function for building ensembles of iterables that are disjoint partitions of an overall Cartesian product.

#### **CHAPTER**

## **PURPOSE**

<span id="page-6-0"></span>Once the [itertools.product](https://docs.python.org/3/library/itertools.html#itertools.product) has been used to build an iterable representing a [Cartesian product,](https://en.wikipedia.org/wiki/Cartesian_product) it is already too late to partition that iterable into multiple iterables where each one represents a subset of the product set. Iterables representing disjoint subsets can, for example, make it easier to employ parallelization when processing the product set.

The [products](https://products.readthedocs.io/en/1.2.0/_source/products.html#products.products.products) function in this package constructs a list of independent [iterators](https://docs.python.org/3/glossary.html#term-iterator) for a specified number of disjoint subsets of a product set (in the manner of the [parts](https://pypi.org/project/parts) library), exploiting as much information as is available about the constituent factor sets of the overall product set in order to do so.

#### **CHAPTER**

**TWO**

#### **INSTALLATION AND USAGE**

<span id="page-8-0"></span>This library is available as a [package on PyPI:](https://pypi.org/project/products)

python -m pip install products

The library can be imported in the usual ways:

import products from products import products

#### <span id="page-8-1"></span>**2.1 Examples**

This library provides an alternative to the built-in Cartesian product function [product](https://docs.python.org/3/library/itertools.html#itertools.product) found in [itertools,](https://docs.python.org/3/library/itertools.html) making it possible to iterate over multiple disjoint subsets of a Cartesian product (even in parallel). Consider the Cartesian product below:

```
>>> from itertools import product
>>> p = product([1, 2], { 'a', 'b'} , (False, True))>>> for t in p:
... print(t)
(1, 'a', False)
(1, 'a', True)
(1, 'b', False)
(1, 'b', True)
(2, 'a', False)
(2, 'a', True)
(2, 'b', False)
(2, 'b', True)
```
This library makes it possible to create a number of iterators such that each iterator represents a disjoint subset of the overall Cartesian product. The example below does so for the Cartesian product introduced above, creating four disjoint subsets (rather than one overall set):

```
>>> from products import products
\gg ss = products([1, 2], {'a', 'b'}, (True, False), number=4)
>>> for s in ss:
... print(list(s))
[(1, 'a', True), (1, 'a', False)]
[(1, 'b', True), (1, 'b', False)]
```
(continues on next page)

(continued from previous page)

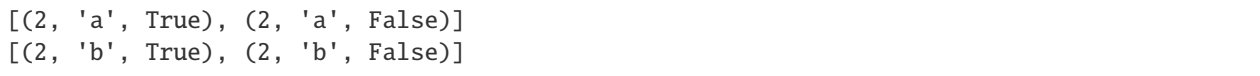

The [iterable](https://docs.python.org/3/glossary.html#term-iterable) corresponding to each subset is *independent* from the others, making it possible to employ techniques such parallelization (*e.g.*, using the built-in [multiprocessing](https://docs.python.org/3/library/multiprocessing.html) library) when operating on the elements of the overall Cartesian product.

#### **CHAPTER**

#### **THREE**

#### **DEVELOPMENT**

<span id="page-10-0"></span>All installation and development dependencies are fully specified in pyproject.toml. The project. optional-dependencies object is used to [specify optional requirements](https://peps.python.org/pep-0621) for various development tasks. This makes it possible to specify additional options (such as docs, lint, and so on) when performing installation using [pip:](https://pypi.org/project/pip)

```
python -m pip install .[docs,lint]
```
# <span id="page-10-1"></span>**3.1 Documentation**

The documentation can be generated automatically from the source files using [Sphinx:](https://www.sphinx-doc.org)

```
python -m pip install .[docs]
cd docs
sphinx-apidoc -f -E --templatedir=_templates -o _source .. && make html
```
# <span id="page-10-2"></span>**3.2 Testing and Conventions**

All unit tests are executed and their coverage is measured when using [pytest](https://docs.pytest.org) (see the pyproject.toml file for configuration details):

```
python -m pip install .[test]
python -m pytest
```
Alternatively, all unit tests are included in the module itself and can be executed using [doctest:](https://docs.python.org/3/library/doctest.html)

python src/products/products.py -v

Style conventions are enforced using [Pylint:](https://pylint.readthedocs.io)

```
python -m pip install .[lint]
python -m pylint src/products
```
## <span id="page-11-4"></span><span id="page-11-0"></span>**3.3 Contributions**

In order to contribute to the source code, open an issue or submit a pull request on the [GitHub page](https://github.com/lapets/products) for this library.

### <span id="page-11-1"></span>**3.4 Versioning**

The version number format for this library and the changes to the library associated with version number increments conform with [Semantic Versioning 2.0.0.](https://semver.org/#semantic-versioning-200)

# <span id="page-11-2"></span>**3.5 Publishing**

This library can be published as a [package on PyPI](https://pypi.org/project/products) by a package maintainer. First, install the dependencies required for packaging and publishing:

python -m pip install .[publish]

Ensure that the correct version number appears in pyproject.toml, and that any links in this README document to the Read the Docs documentation of this package (or its dependencies) have appropriate version numbers. Also ensure that the Read the Docs project for this library has an [automation rule](https://docs.readthedocs.io/en/stable/automation-rules.html) that activates and sets as the default all tagged versions. Create and push a tag for this version (replacing ?.?.? with the version number):

```
git tag ?.?.?
git push origin ?.?.?
```
Remove any old build/distribution files. Then, package the source into a distribution archive:

```
rm -rf build dist src/*.egg-info
python -m build --sdist --wheel .
```
Finally, upload the package distribution archive to [PyPI:](https://pypi.org)

python -m twine upload dist/\*

#### <span id="page-11-3"></span>**3.5.1 products module**

Simple function for building ensembles of iterators that represent disjoint partitions of an overall Cartesian product.

products.products.products(*\*collections*, *number=None*)

Accept zero or more [Collection](https://docs.python.org/3/library/collections.abc.html#collections.abc.Collection) instances as arguments and return a [Sequence](https://docs.python.org/3/library/collections.abc.html#collections.abc.Sequence) of the specified number of disjoint subsets of the [Cartesian product](https://en.wikipedia.org/wiki/Cartesian_product) of the supplied [Collection](https://docs.python.org/3/library/collections.abc.html#collections.abc.Collection) instances. Each subset is represented as an [Iterable](https://docs.python.org/3/library/collections.abc.html#collections.abc.Iterable) and the union of the disjoint subsets is equal to the overall Cartesian product.

#### **Parameters**

- collections ([Tuple](https://docs.python.org/3/library/typing.html#typing.Tuple)[[Collection](https://docs.python.org/3/library/typing.html#typing.Collection), ... ]) Zero or more arguments that represent the factor sets of the Cartesian product.
- **number** ([Optional](https://docs.python.org/3/library/typing.html#typing.Optional) [[int](https://docs.python.org/3/library/functions.html#int)]) Number of disjoint subsets to return.

```
\gg ss = products(range(1, 3), {'a', 'b'}, (False, True), number=3)
>>> for s in sorted([sorted(list(s)) for s in ss]):
... for t in s:
... print(t)
(1, 'a', False)
(1, 'a', True)
(1, 'b', False)
(1, 'b', True)
(2, 'a', False)
(2, 'a', True)
(2, 'b', False)
(2, 'b', True)
```
Two additional basic examples are presented below.

```
\gg (x, y, z) = ([1, 2], ['a', 'b'], [True, False])
\gg [list(s) for s in products(x, y, number=2)]
[[(1, 'a'), (1, 'b')], [2, 'a'), (2, 'b')]]\gg for s in [list(s) for s in products(x, y, z, number=2)]:
... print(s)
[(1, 'a', True), (1, 'a', False), (1, 'b', True), (1, 'b', False)]
[(2, 'a', True), (2, 'a', False), (2, 'b', True), (2, 'b', False)]
```
By default (if the number argument is not assigned a value), the number of disjoint subsets is one. Note that the union of the disjoint subsets is equivalent to the output of the [itertools.product](https://docs.python.org/3/library/itertools.html#itertools.product) function.

```
\gg p = itertools.product([1, 2], {'a', 'b'}, (True, False))
\gg ss = products([1, 2], {'a', 'b'}, (True, False))
\gg list(p) == list(list(ss)[0])
True
```
If no sets are specified, the Cartesian product consists of a single empty tuple. If there is one set, the Cartesian product consists of a set of one-element tuples. In both cases, a list of disjoint subsets is returned as in all other cases (even though the number of disjoint subsets may be one).

```
>>> list(list(products())[0])
[()]>>> list(list(products([1, 2]))[0])
[(1,), (2,)]
```
It is possible to confirm that the returned subsets are disjoint, and that the union of the disjoint subsets is the Cartesian product.

```
\gg (x, y, z) = ([1, 2], ['a', 'b'], [True, False])
\gg ss = [set(s) for s in products(x, y, z, x, y, z, number=5)]
>>> set([len(ss[i] & ss[j]) for i in range(5) for j in range(5) if i != j])
{0}
\Rightarrow s = ss[0] | ss[1] | ss[2] | ss[3] | ss[4]
\gg s == set(itertools.product(x, y, z, x, y, z))
True
>>> len(products(*[1, 2, 3]] * 1000, number=5))
5
>>> ls = [len(products(*[[1, 2]]*1000, number=n)) for n in range(1, 100)]
```
(continues on next page)

(continued from previous page)

```
\gg ls == list(range(1, 100))
True
```
If the requested number of disjoint subsets exceeds the number of elements in Cartesian product, the number of disjoint subsets will be equivalent to the number of elements in the Cartesian product.

>>> len(products( $[1, 2]$ ,  $['a', 'b']$ , number=10)) 4

Any attempt to apply this function to arguments that have unsupported types raises an exception.

```
>>> products([1, 2], number='abc')
Traceback (most recent call last):
  ...
TypeError: number of disjoint subsets must be an integer
\gg products((i for i in range(3)), number=2)
Traceback (most recent call last):
 ...
TypeError: arguments must be collections
>>> products([1, 2], number=0)
Traceback (most recent call last):
  ...
ValueError: number of disjoint subsets must be a positive integer
>>> products([1, 2], number=0)
Traceback (most recent call last):
 ...
ValueError: number of disjoint subsets must be a positive integer
```
**Return type** [Sequence](https://docs.python.org/3/library/typing.html#typing.Sequence)[[Iterable](https://docs.python.org/3/library/typing.html#typing.Iterable)]

# **PYTHON MODULE INDEX**

<span id="page-14-0"></span>p products.products, [8](#page-11-3)

## **INDEX**

## <span id="page-16-0"></span>M

module products.products, [8](#page-11-4)

#### P

products() (*in module products.products*), [8](#page-11-4) products.products module, [8](#page-11-4)